# **WebUntis – Das elektronische Klassenbuch**

Der Link zu unserem elektronischen Klassenbuch lautet:

<https://klio.webuntis.com/WebUntis/index.do#main>

Sie finden diesen auch auf unserer Schulhomepage [www.brgwels.at](http://www.brgwels.at/) unter

- $\rightarrow$  Informationen
- $\rightarrow$  WebUntis

Ohne sich anzumelden, haben Sie auf der Startseite bereits die Möglichkeit, die Klassenstundenpläne und Sprechstunden einzusehen.

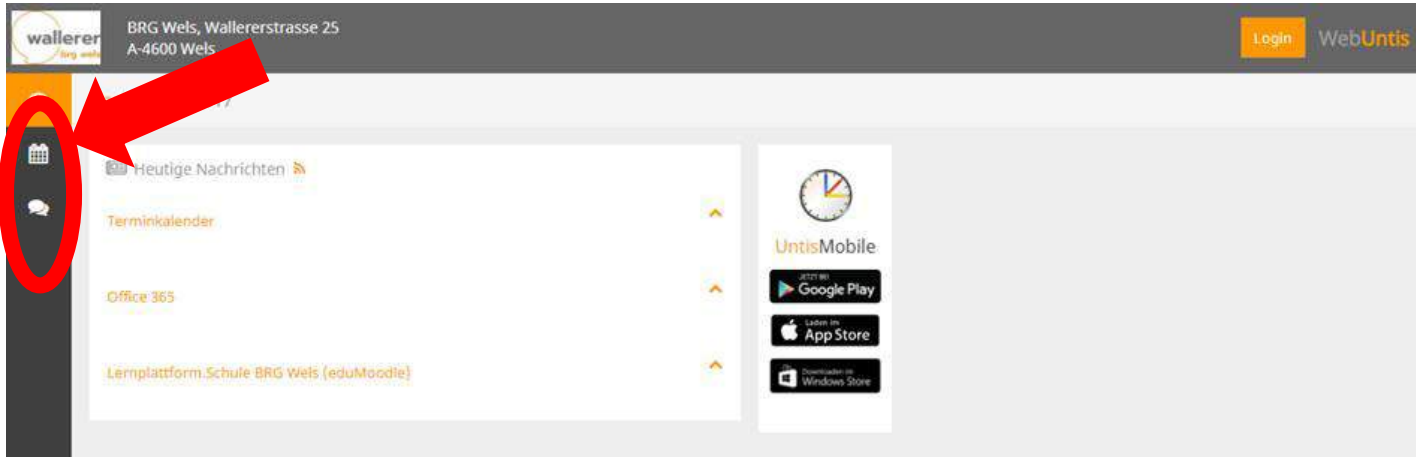

Um sich anzumelden klicken Sie rechts oben auf **Login** und geben Sie folgende Daten ein:

- **Schulname**: brgwels
- **Benutzer:** Der Benutzername besteht aus den ersten sechs Buchstaben des Nachnamens und den ersten drei Buchstaben des Vornamens Ihres Kindes (z.B. SkokanMic). Ist der Nachname Ihres Kindes weniger als sechs Buchstaben lang, dann verkürzt sich der Benutzername dementsprechend. Umlaute werden nicht verändert!
- **Passwort:** Nach der erstmaligen Erstellung Ihrer Zugangsdaten ist das Passwort das Geburtsdatum Ihres Kindes in der Form **JIJJMMTT**

WebU Login Schulname Benutzer Passwort Abbrechen Passwort vergessen ? Noch keinen Zugang ? - Registriere

Dieses Passwort kann jederzeit im Profil geändert werden.

Sollten Sie ihr Passwort vergessen oder sonstige Probleme beim Anmelden haben, wenden Sie sich an

 Michael Skokan: E-mail: administration@brgwels.at Tel.: 07242 44604-14wallerer

### • **Schülerstundenplan**

Wenn Sie nun auf das Stundenplansymbol klicken, können Sie zwischen Klassen- und Schülerstundenplan wählen.

Während der Klassenstundenplan alle Unterrichtsgruppen der Klasse anzeigt, zeigt der Schülerstundenplan nur jene Gruppen an, denen Ihr Kind zugeteilt ist.

ACHTUNG: Zu Beginn des Schuljahres ist es in manchen Fächern notwendig, dass die Schüler(innen) von der jeweiligen Lehrperson zum Unterricht zugeordnet werden. Solange dieser Vorgang nicht abgeschlossen ist, wird der Schülerstundenplan nicht vollständig angezeigt!

| wallerer       | A-4600 Wels        | BRG Wels, Wallererstrasse 25                                                                                       |                                       |                                   |                                         |                         |                                         |                              |                  |                   |                     |                      |                 | $\bullet$         | <b>B</b>          |                                      | Abmelder        |                   |                 | <b>WebUntis</b>     |  |
|----------------|--------------------|----------------------------------------------------------------------------------------------------|---------------------------------------|-----------------------------------|-----------------------------------------|-------------------------|-----------------------------------------|------------------------------|------------------|-------------------|---------------------|----------------------|-----------------|-------------------|-------------------|--------------------------------------|-----------------|-------------------|-----------------|---------------------|--|
| Klasse<br>曲    | Ray                |                                                                                                    | Schüler                               |                                   |                                         |                         |                                         |                              |                  |                   |                     |                      |                 |                   |                   |                                      |                 |                   |                 | $\bar{\phi}$        |  |
| 1B             | ۰                  |                                                                                                    | 13.09.2017<br>$\leftarrow$            |                                   | $\rightarrow$<br>Klassenvorstand: LEH   |                         |                                         |                              |                  |                   |                     |                      |                 |                   |                   |                                      |                 |                   | $\ddot{a}$<br>₿ | ۰                   |  |
|                |                    | 1A 1B 15 1T 2A 2B 2S 2T 3A 3B 3C 3S 3T 4A 4B 4S 5A 5B 5S 6A 6S 7A 7S 8A 8B 8S BIBL FS1 5 FS1 8 FS10 6 FS9 HFUV SPR |                                       |                                   |                                         |                         |                                         |                              |                  |                   |                     |                      |                 |                   |                   |                                      |                 |                   |                 |                     |  |
|                | Mo. 11.09.         |                                                                                                    |                                       |                                   | Di. 12.09.                              |                         |                                         |                              | Mi. 13.09.       |                   |                     |                      | Do. 14.09.      |                   |                   | Fr. 15.09.                           |                 |                   |                 |                     |  |
| 07:45<br>08:35 | 18                 | Eröffnungsfeie <sup>0</sup><br>LEH                                                                                 | $+ \theta$<br>$\Theta$                | MAG<br>$+0-104$                   |                                         | 1B<br>M                 |                                         | GRU<br>18-104                | <b>1B</b><br>18  | ECK<br><b>ASA</b> | <b>TECW</b><br>TEXW | TecW<br>TexW         | 18<br>18        | BRU<br>KAS        | <b>SWK</b><br>SWM | BAD2<br>BAD2                         | 1A, 1B<br>1A 1B | DOP<br><b>GRS</b> | E<br>E          | 1A-106<br>15-107    |  |
| 88:40<br>09:30 | 1B                 | LEHO<br>18-104<br>                                                                                                 | $+ \theta$<br>GRU<br>H.<br>$+0 - 104$ |                                   | 1B, 1T<br>1B                            | LUZ<br>HOC              | RE<br>RK                                | ZA-102<br>18-104             | 18<br>1B         | ECK<br>ASA        | <b>TECW</b><br>TEXW | TecW<br>TexW         | 1B<br>1B        | <b>BRU</b><br>KAS | <b>SWK</b><br>SWM | BAD <sub>2</sub><br>BAD <sub>2</sub> | 18              | D                 |                 | MAC<br>18-104       |  |
| 09:35<br>10:25 | 18                 | LEH <sup>O</sup><br>1B-104<br>$\cdots$                                                                             |                                       | $+E+$<br>0051                     | 1B<br><b>BSPK</b>                       | <b>BRU</b><br>18-104 (1 | 1B<br>KAS.<br><b>BSPM</b><br><b>TS3</b> |                              | 1A, 1B<br>1A 1B  | <b>DOP</b><br>GRS | E<br>Ë              | 1A-106<br>1T-101<br> |                 | 1B<br>M           |                   | GRU<br>18-104                        |                 | 1B<br>BE          |                 | GRA<br>1B-104 (BE1) |  |
| 10:40<br>11:30 |                    | $+4.10$<br><b>OOP</b><br>$+A, H$<br>GR5                                                                            |                                       | $+4 - 106$<br>$+7 - 10 +$<br>1888 | $+8$<br><b>BRU</b><br>$+ \theta$<br>KAS |                         | <b>BSPK</b><br><b>BSPM</b>              | 752<br><b>T53</b>            |                  | 1B<br>D           |                     | MAC<br>18-104        |                 | 1B<br>BIU         |                   | LEH<br>BUS <sub>2</sub>              |                 | 1B<br>BE          |                 | GRA<br>18-104 (BE1) |  |
| 11:35<br>12:25 | $+8$<br><b>GWK</b> |                                                                                                    | <b>LEH</b><br>$+0 - 104$              |                                   | $+B$<br>Ð                               |                         | AME<br>$+0 - 104$                       |                              | 1B<br><b>GWK</b> |                   | LEH<br>18-104       |                      | <b>1B</b><br>ME |                   | <b>WAG</b><br>MS  |                                      | 1B<br>RK        |                   | HOC<br>18-104   |                     |  |
| 12:25<br>13:15 |                    | $+8$<br><b>ME</b>                                                                                                  |                                       | <b>WAG</b><br><b>MS</b>           | $+A.1B$<br>$+A, 10$                     | <b>DOP</b><br>GR5       | £<br>€                                  | $+4 - 106$<br>$+7 - 101$<br> | 18<br>18         | GRU<br><b>SCA</b> | COM<br>COM          | EDV1<br>EDV2<br>     |                 |                   |                   |                                      | 1B<br>$\circ$   | MAC<br>18-104     | $+ \theta$<br>M | GRU<br>$+0 - 104$   |  |
| 13:45<br>14:35 |                    |                                                                                                    |                                       |                                   |                                         |                         |                                         |                              |                  |                   |                     |                      |                 |                   |                   |                                      |                 |                   |                 |                     |  |

• **Abwesenheiten, Klassenbucheinträge, Prüfungen** 

wallerer

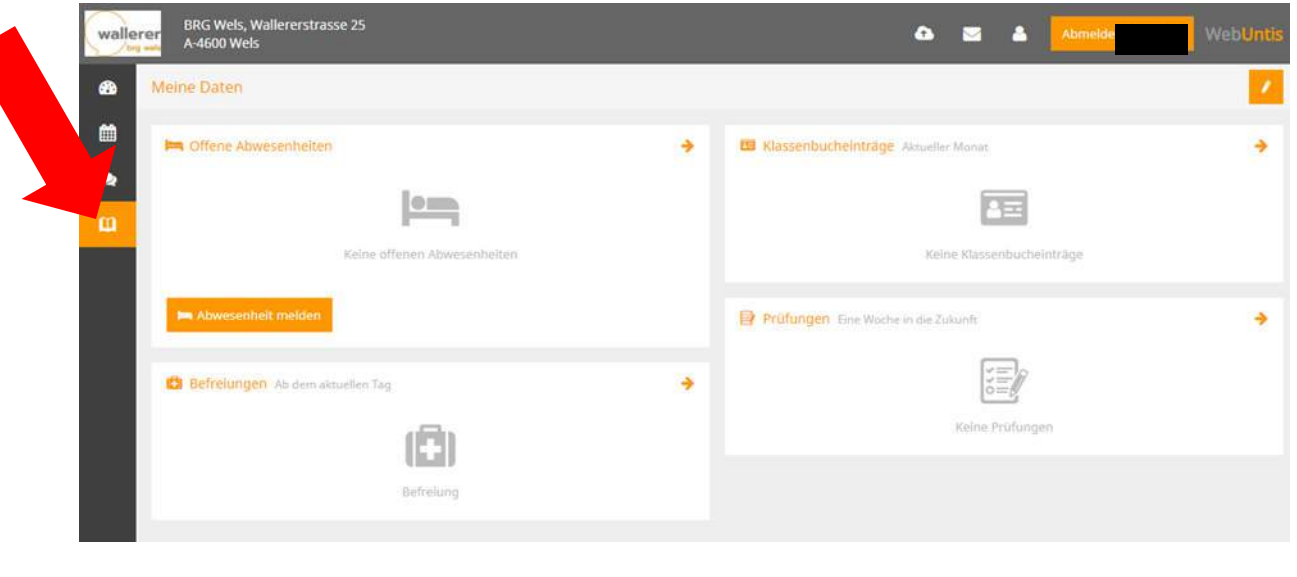

Wählen Sie in der linken Spalte das Symbol "Meine Daten", dann erhalten Sie eine Auflistung folgender Daten:

## o **Offene Abwesenheiten:**

Hier sehen Sie jene Absenzen Ihres Kindes, für die der Klassenvorstand noch keine Entschuldigung erhalten hat.

Außerdem haben Sie hier die Möglichkeit selbst Abwesenheiten Ihres Kindes einzutragen, z.B. wenn Ihr Kind krank ist.

*Achtung: Das Eintragen einer Abwesenheit gilt noch nicht als Entschuldigung.* 

*Freistellungen vom Unterricht sind beim Klassenvorstand bzw. bei der Direktorin zu beantragen* 

## o **Klassenbucheinträge**

Sollte Ihr Kind aus irgendeinem Grund einen Klassenbucheintrag erhalten haben, so können Sie dies hier nachlesen.

## o **Prüfungen**

Sobald alle Schularbeitstermine festgelegt wurden, finden Sie hier einen Überblick

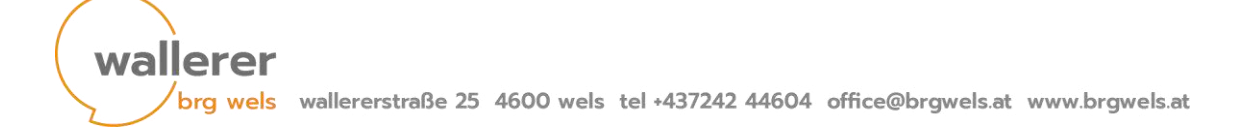